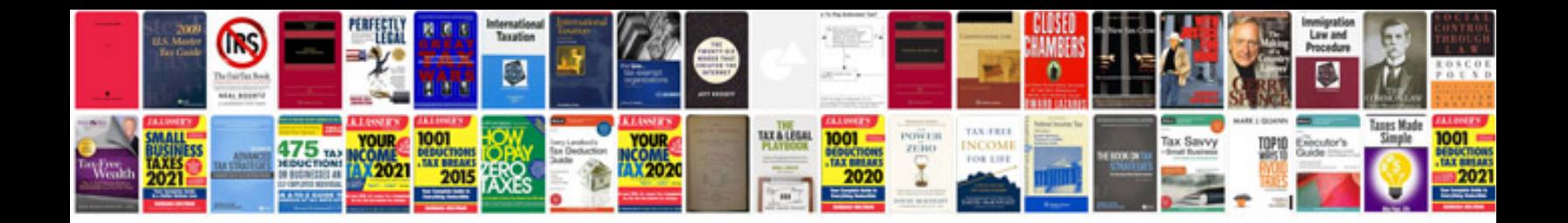

**Infrastructure documentation example**

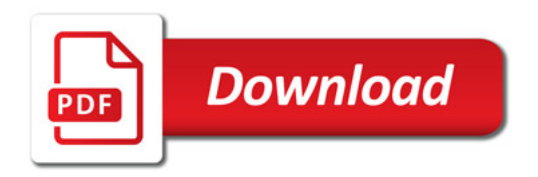

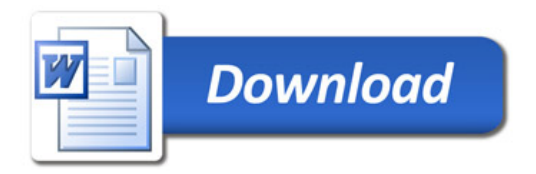